# **PERANCANGAN APLIKASI DELIVERY ORDER MAKANAN BERBASIS ANDROID PADA RUMAH MAKAN PAGI SORE**

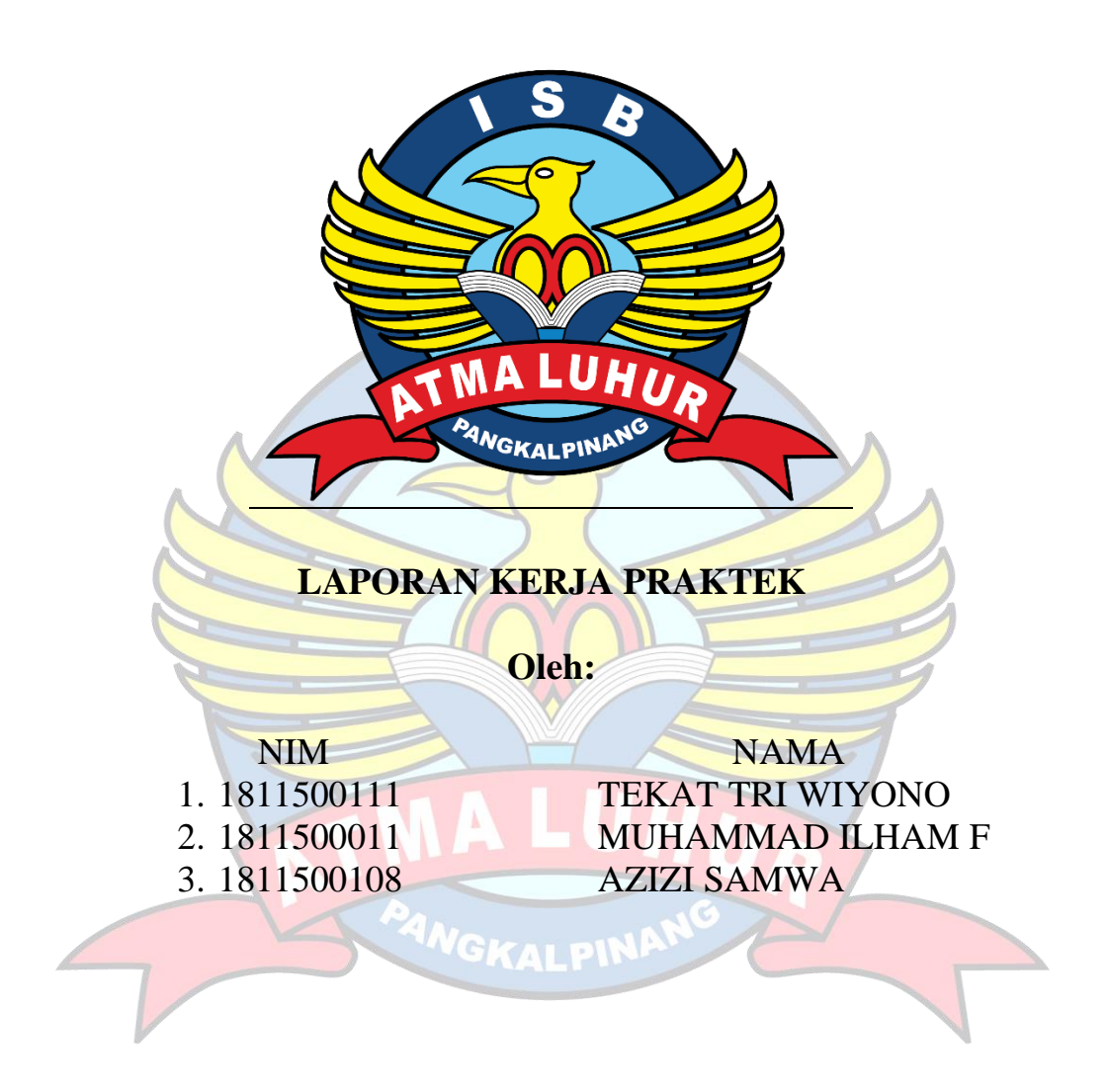

**PROGRAM STUDI TEKNIK INFORMATIKA FAKULTAS TEKNOLOGI INFORMASI INSTITUT SAINS DAN BISNIS ATMA LUHUR PANGKALPINANG 2021/2022**

#### **LEMBAR PERNYATAAN**

Yang bertanda tangan dibawah ini

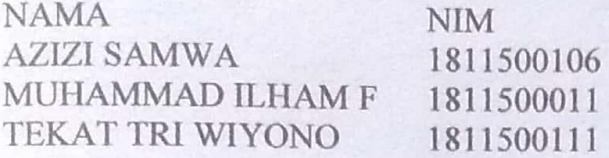

### Judul laporan KP : PERANCANGAN APLIKASI DELIVERY ORDER MAKANAN BERBASIS ANDROID PADA RUMAH **MAKAN PAGI SORE**

Menyatakan bahwa Laporan Kuliah Kerja Praktek ini adalah hasil karya sendiri dan bukan plagiat. Apabila ternyata ditemukan didalam Laporan Kuliah Kerja Praktek ini terdapat unsur plagiat, maka kami siap mendapatkan sanksi akademik yang terkait hal tersebut.

Pangkalpinang, 1977 anuari 2022

**Nama AZIZI SAMWA** MUHAMMAD ILHAM FEBRIAN **CKALPI** TEKAT TRI WIYONO

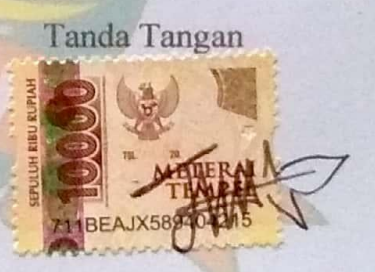

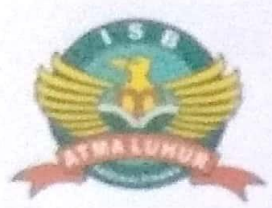

#### **INSTITUT SAINS DAN BISNIS ATMA LUHUR**

### **PERSETUJUAN LAPORAN KERJA PRAKTEK**

Program Studi : Teknik Informatika<br>Jenjang Studi : Strata I

 $\sim$   $\frac{1}{2}$ 

**Judul** 

: PERANCANGAN APLIKASI DELIVERY ORDER **MAKANAN BERBASIS ANDROID PADA RUMAH MAKAN PAGI SORE**

NIM NAMA

1. 1811500111 TEKAT TRI WIYONO<br>2. 1811500011 MUHAMMAD ILHAM 2. 1811500011 MUHAMMAD ILHAM FEBRIAN<br>3. 1811500108 - AZIZI SAMWA AZIZI SAMWA

Pangkalpinang, 1977 nu ari 2002

Menyetujui,

Pembimbing KP Pembimbing Lapangan,

**RUMAH MAKAN Calvore** iu Pelepas, Air Suri.<br>Ranturan Gubernur

R.Burham Isnanto, M.Kom M.Safri NIDN: 0224048003

> Mengetahui, Ketua Program Studi Teknik Informatika

 $\sim$  Kirala, M.K.

<u>a Kirana, M.Kom</u>

# **LEMBAR PENGESAHAN SELESAI KP**

Dinyatakan bahwa :

- 1. Azizi Samwa(1811500108)
- 2. Muhammad Ilham Febrian(1811500011)
- 3. Tekat Tri Wiyono(1811500111)

Telah melaksanakan kegiatan kerja praktek dari **2 November 2021** sampai dengan **14 Februari 2022** dengan baik.

**WGKALPINA** 

Nama Instansi : Rumah Makan Pagi Sore

Alamat : Jl. Pulau Pelepas Air Itam, Pangkal Pinang

Pembimbing praktek  $Tanggal,18$ <br>  $2394$ <br>  $472022$ 

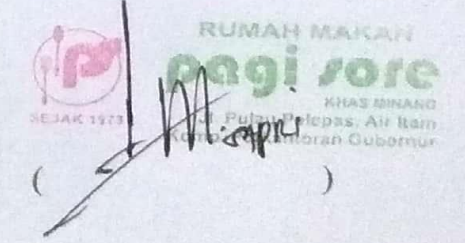

#### **ABSTRAK**

*Rumah Makan Pagi Sore Air Itam yang bertempat di Jl. Pulau Pelepas Kompleks Perkantoran Gubernur Kep. Babel. Merupakan cabang usaha rumah makan yang didirikan oleh Usmar dan H. Sabirin yang sudah berdiri sejak tahun 1973 sebagai pimpinan dari usaha tersebut. Pada tahun 2014, H. Irwan dan Hj. Denila selaku anak dari pendiri dan pimpinan Rumah Makan Pagi Sore melebarkan sayap dengan membuka cabang di Provinsi Kepulauan Bangka Belitung yang bertempat di Air Itam. Pelayanan pada Rumah Makan Pagi Sore Air Itam yaitu dalam Makanan, Minuman, Dine in, Take Away, Delivery, Prasmanan, Pesanan Box, dll. Perkembangan teknologi ini sangat membantu dalam aktivitas,terutama di rumah makan pagi sore.Namun dalam pemesanan makanan masih dilakukan secara manual atau harus datang ke rm pagi sore,oleh karena itu untuk memudahkan pemesanan penulis membuat Rancangan Aplikasi Delivery Order makanan di rm pagi sore berbasis android agar pembeli dapat memesan makan dari rumah tanpa harus datang ke restoran dan makanan yg dipesan akan diantar kerumah pemesan.Metode yang digunakan dalam penelitan ini yaitu dengan permodelan UML(Unified Modeling Language), hasil dari penelitian ini adalah sebuah aplikasi yang dapat digunakan pelanggan untuk melakukan delivery order makanan.*

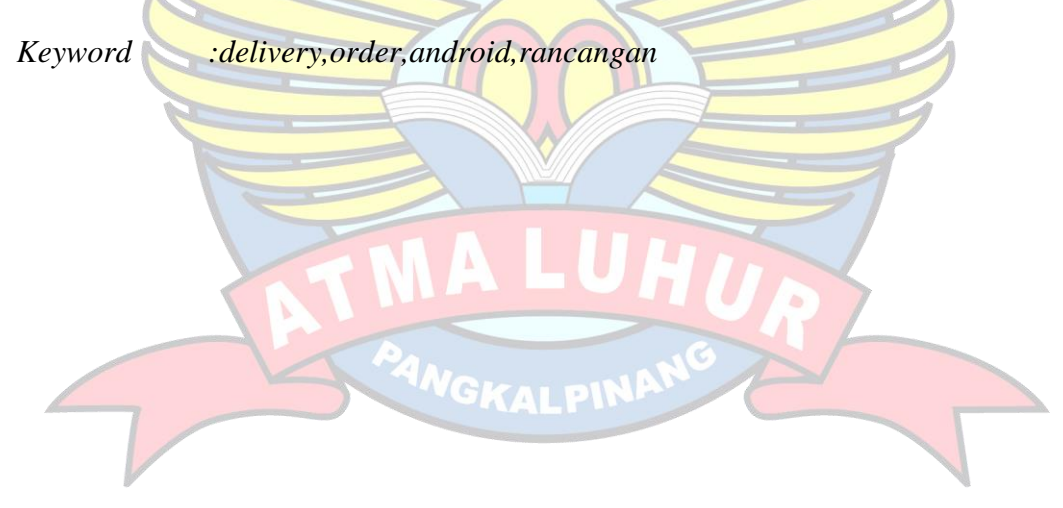

#### **KATA PENGANTAR**

Puji syukur penulis panjatkan kepada Tuhan Yang Maha Esa yang telah memberikan rahmat dan karunianya, sehingga penulis dapat menyelesaikan Laporan Pelaksanaan Kerja Praktek ini.

Kuliah Kerja Praktek ini merupakan salah satu mata kuliah yang wajib ditempuh di Institus Sains Dan Bisnis AtmaLuhur .Laporan Kerja Praktek ini disusun sebagai pelengkap Kuliah kerja praktek yang telah dilaksanakan lebih kurang 4 bulan di Rumah makan PagiSore

Adapun maksud dan tujuan penyusunan KKP (kuliah Kerja Praktek) ini dalah sebagai salah satu persyaratan untuk menyusun skripsi jurusan Teknik Informatika Institut Sains Dan Bisnis Atma Luhur.

Dengan selesainya laporan kerja praktek ini tidak terlepas dari bantuan banyak pihak yang telah memberikan masukan-masukan kepada penulis. Untuk itu penulis mengucapkan banyak terimakasih kepada :

- 1. Allah yang maha kuasa yang telah memberikan rahmat dan karunianya
- 2. Bapak Drs. Djaetun Hs yang telah mendirikan Atma Luhur
- 3. Bapak Candra Kirana M.kom selaku Kaprodi Teknik Informatika
- 4. Bapak R.Burham Isnanto Farid S.Si, M.Kom selaku pembimbing kp

5. Bapak M.Safri selaku manager rm Pagi Sore sekaligus pembimbing lapangan Penulis menyadari bahwa masih banyak kekurangan dari laporan ini, baik dari materi maupun teknik penyajiannya, mengingat kurangnya pengetahuan dan pengalaman penulis. Oleh karena itu, kritik dan saran yang membangun sangat penulis harapkan.

Pangkalpinang, ...

penulis

## **DAFTAR ISI**

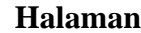

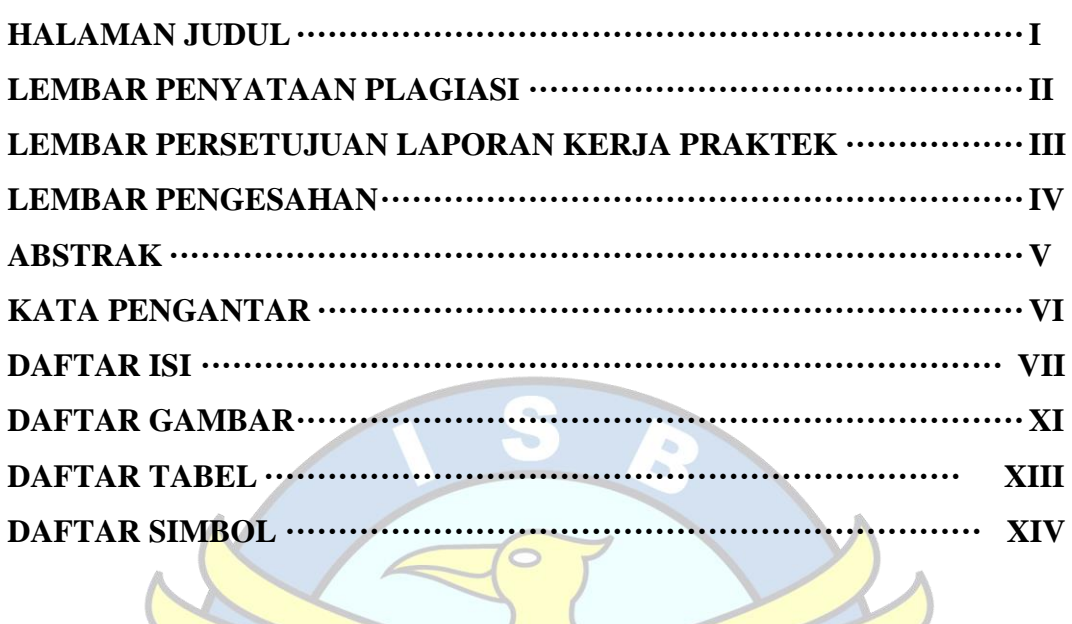

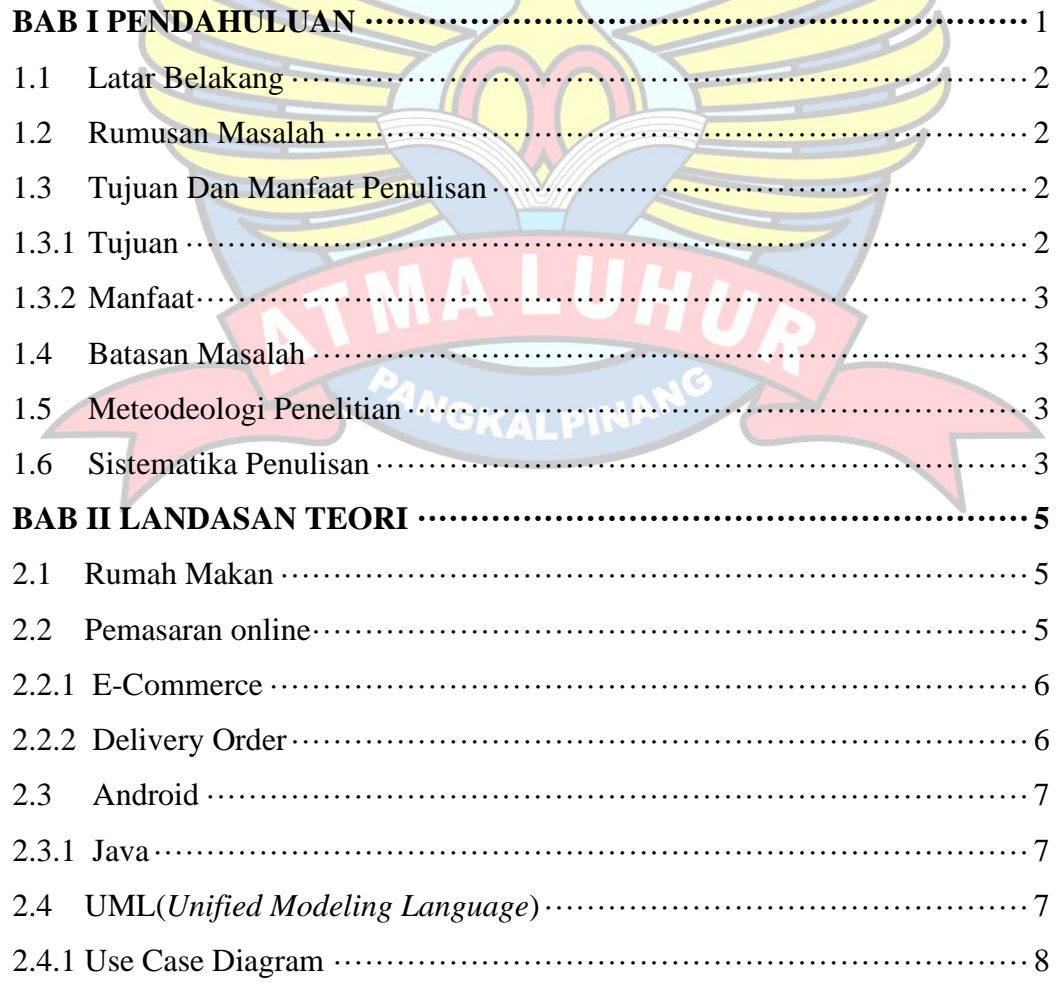

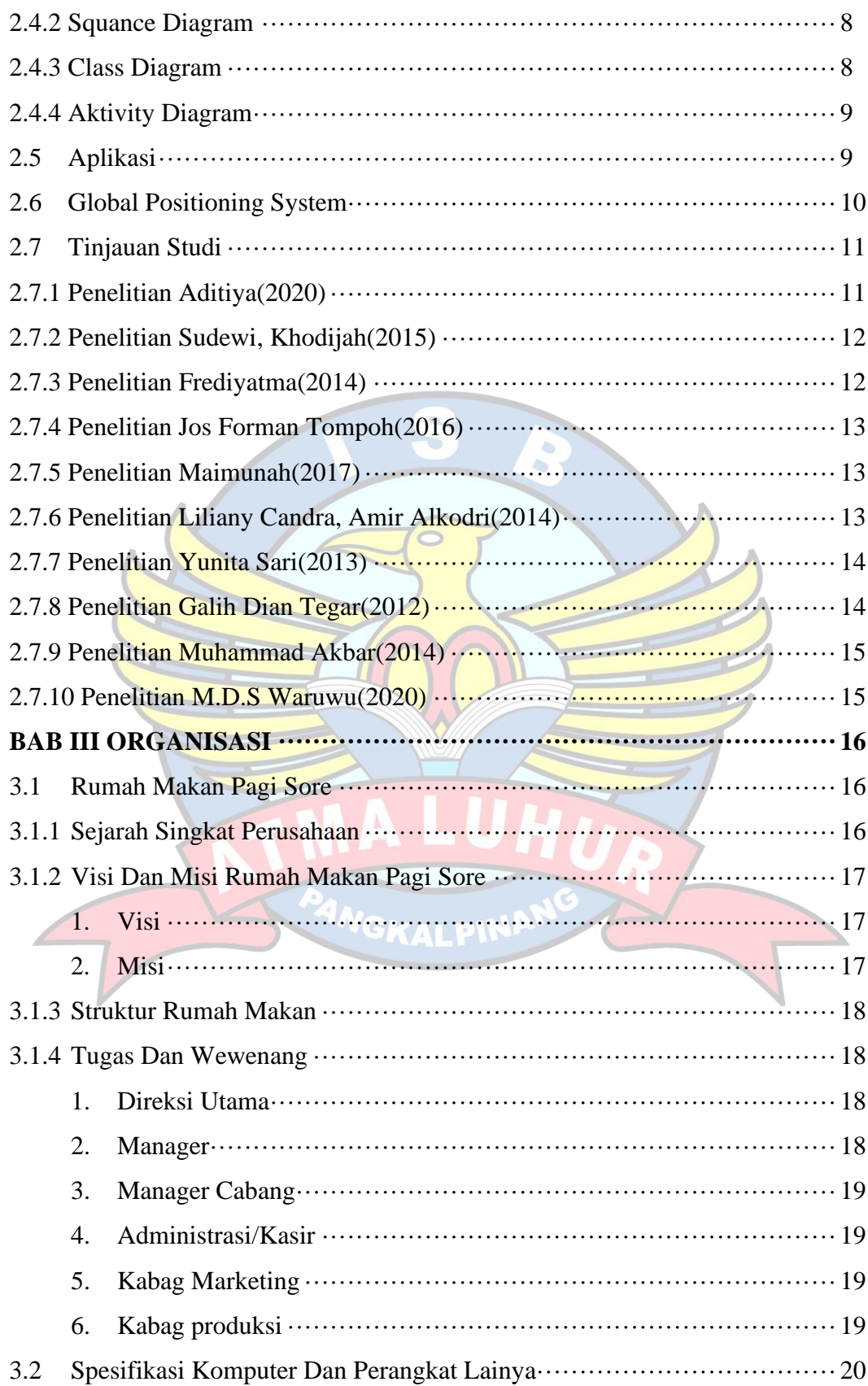

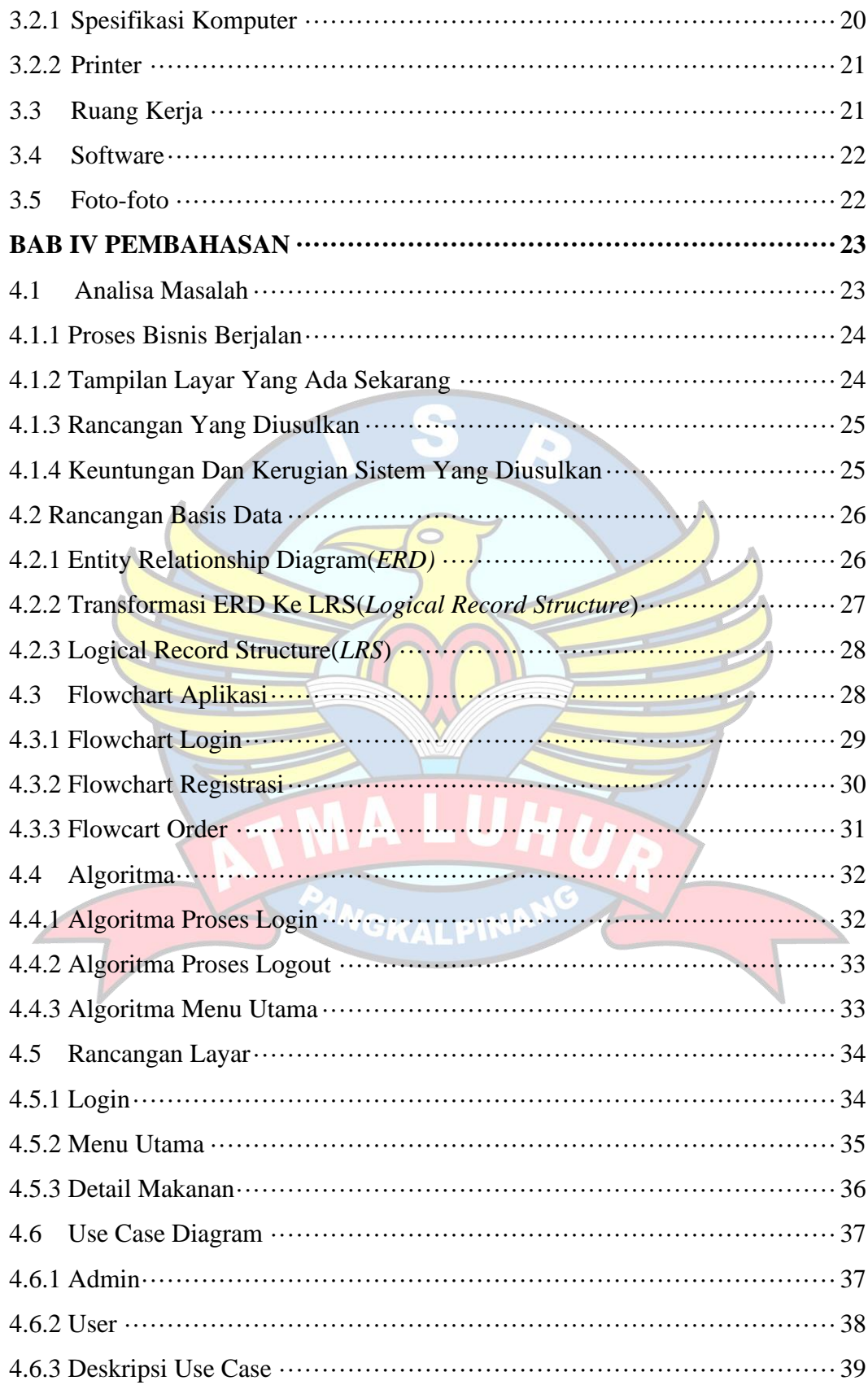

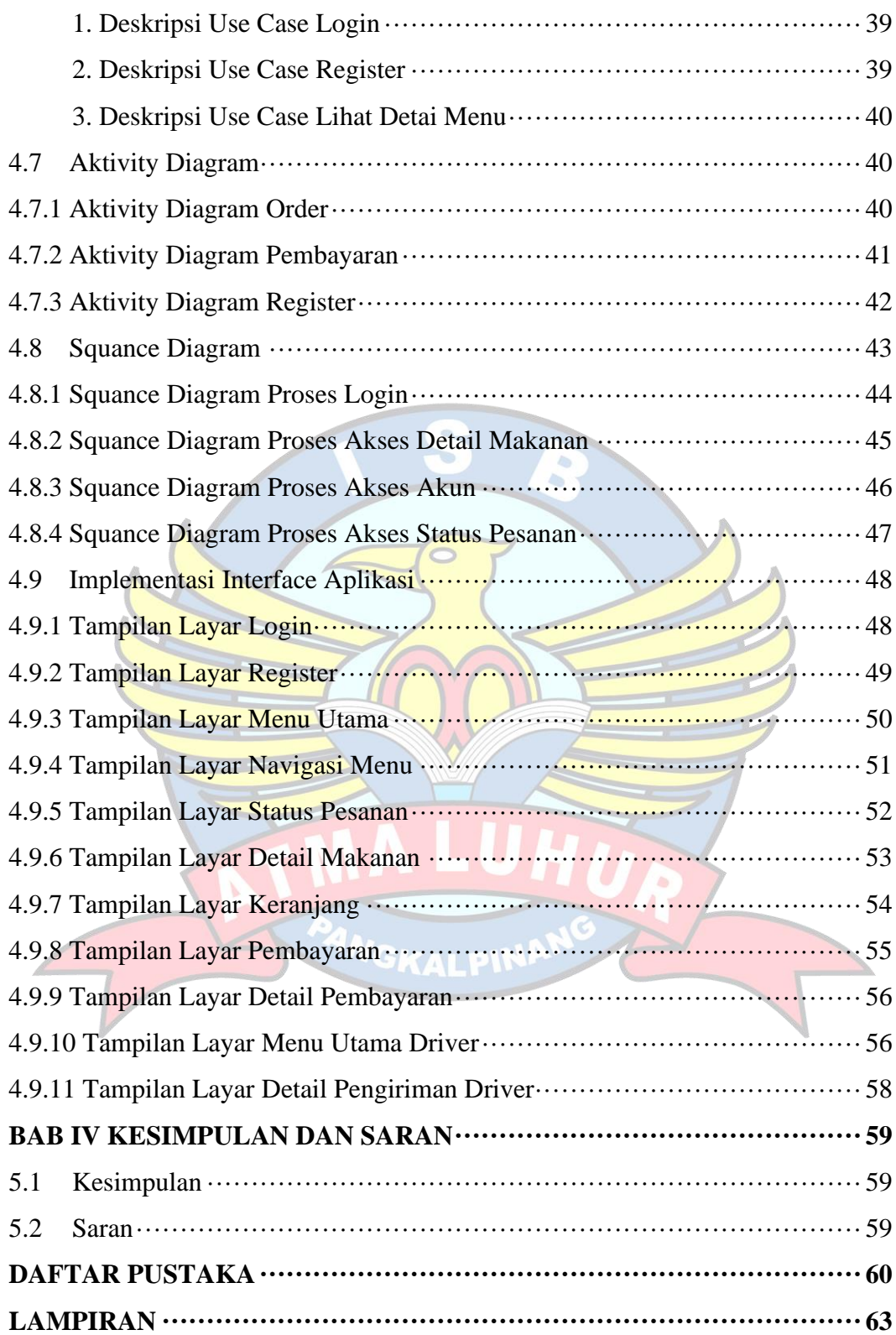

## **DAFTAR GAMBAR**

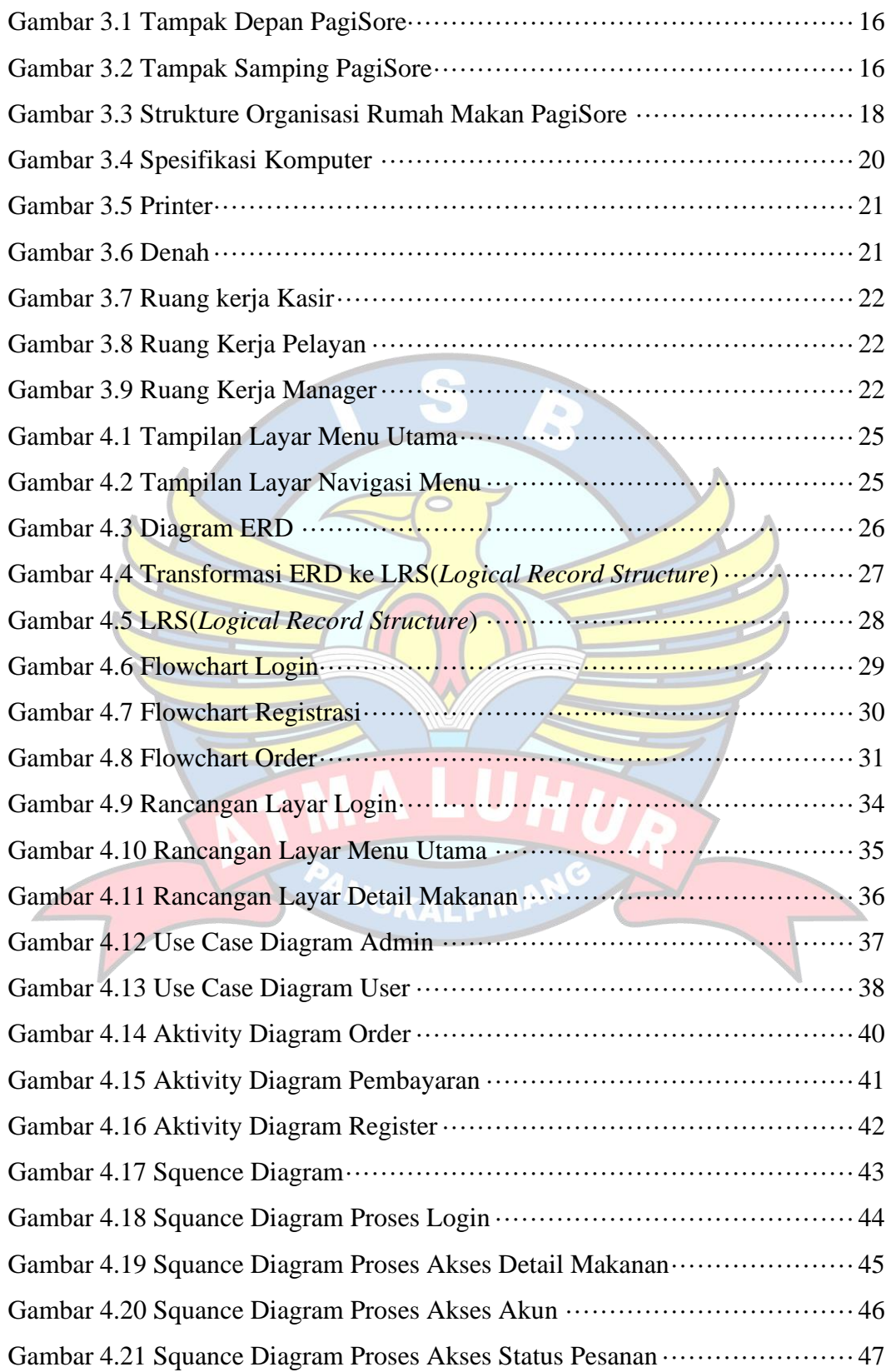

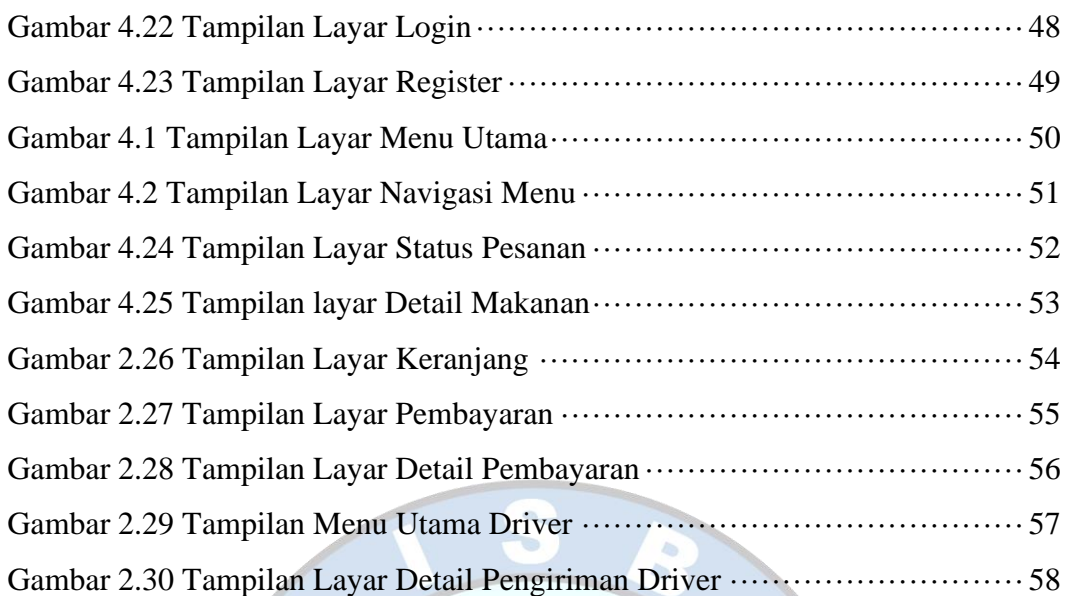

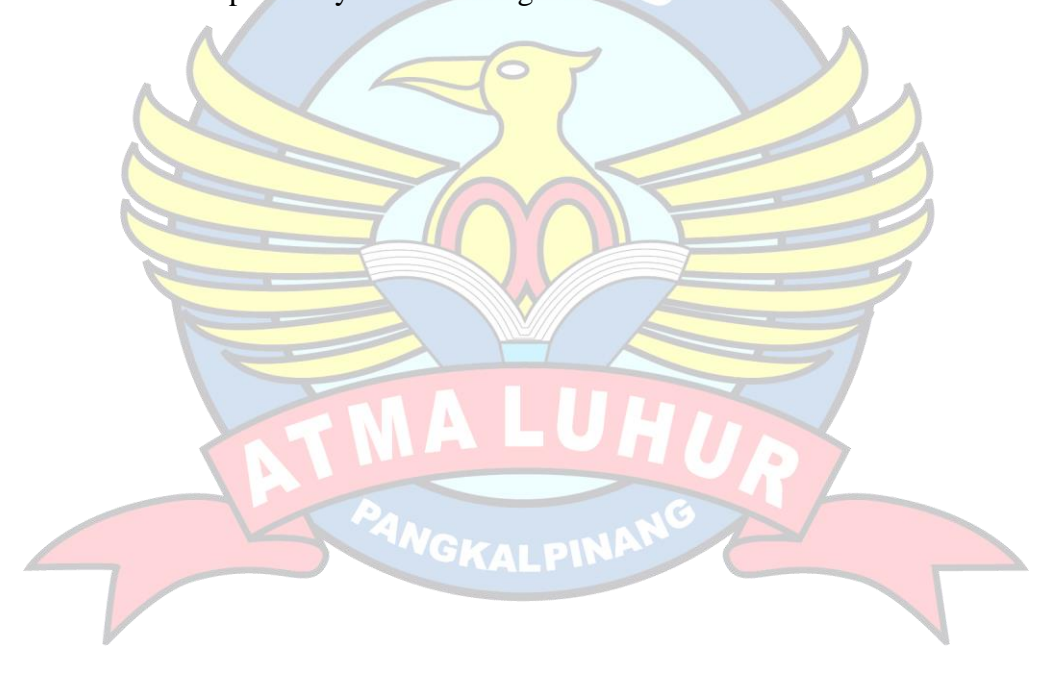

## **DAFTAR TABEL**

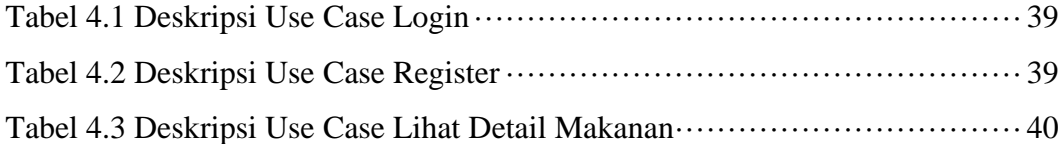

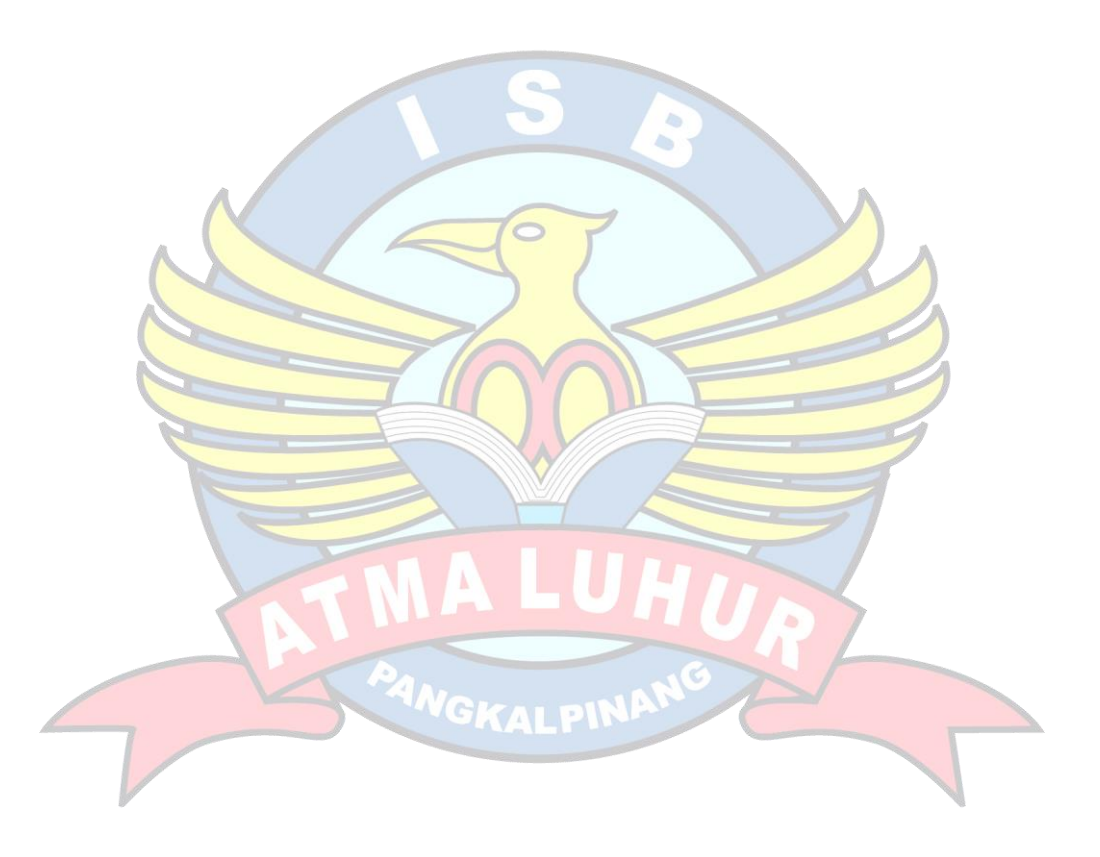

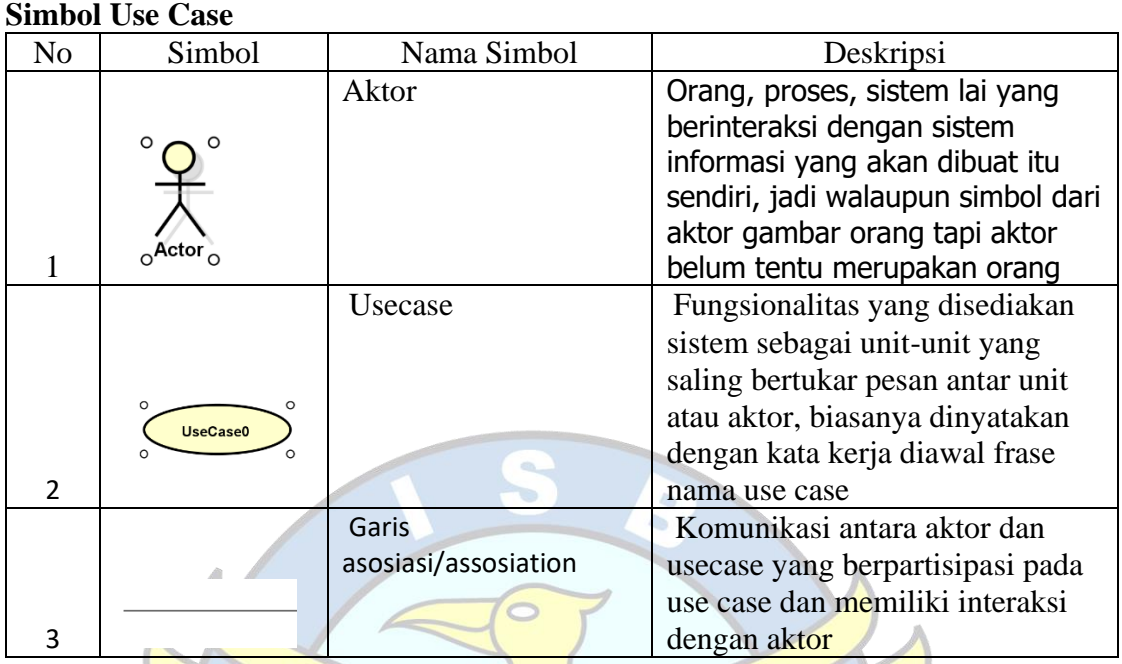

#### **DAFTAR SIMBOL**

# **Simbol Aktivity Diagram**

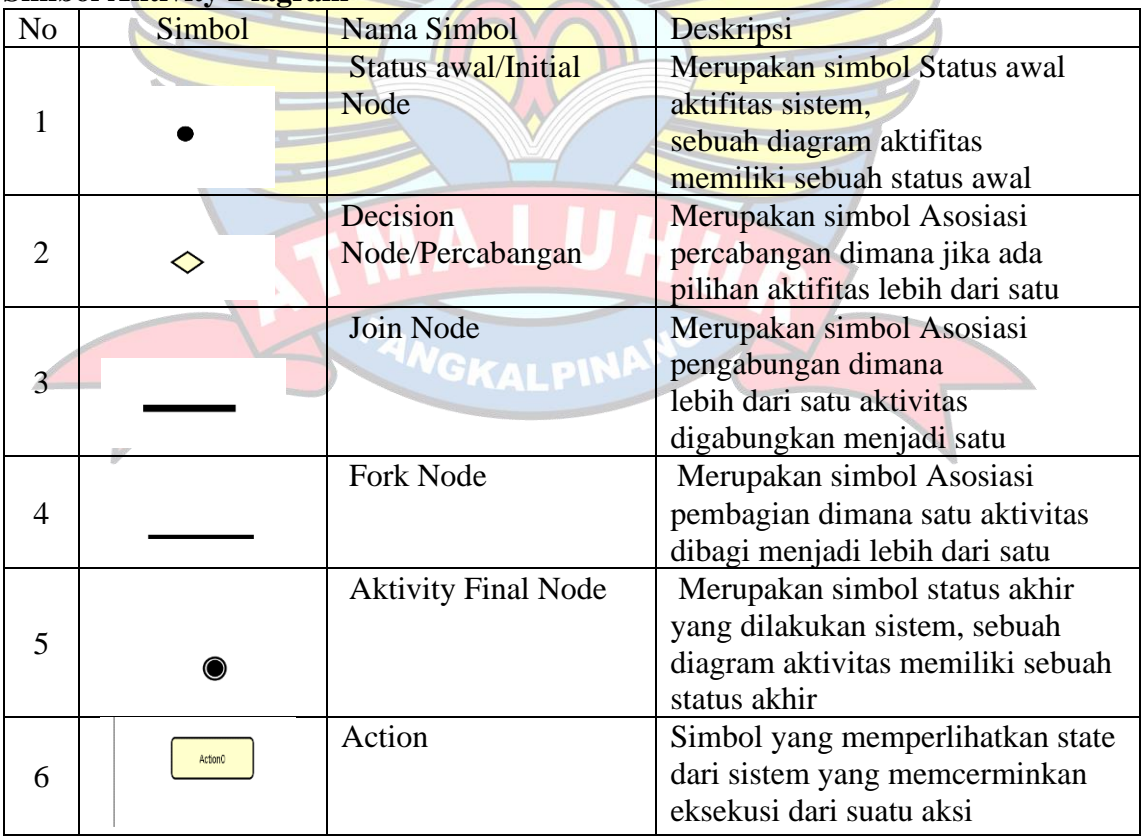

#### **Simbol Squance Diagram**

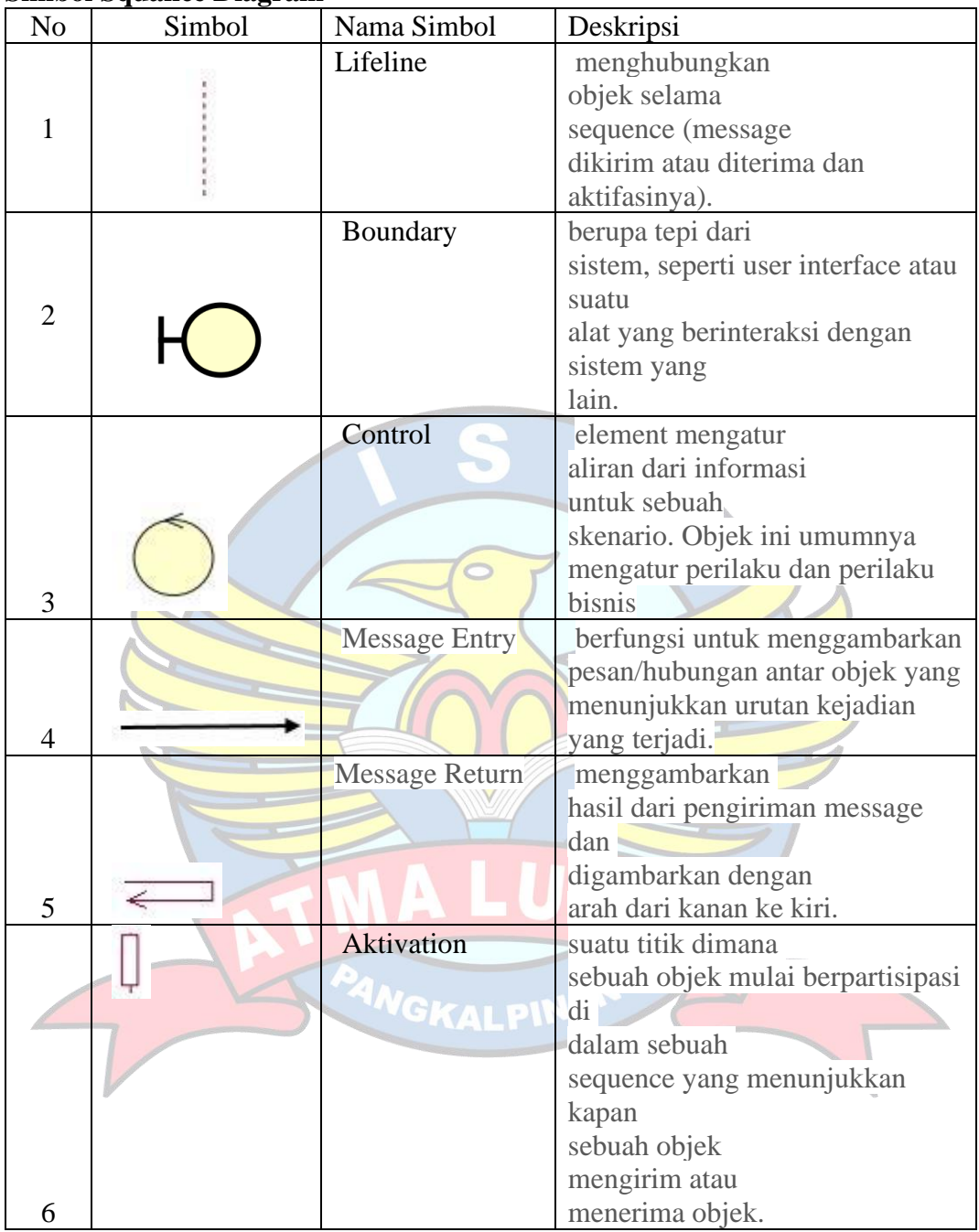

## **Flowchart Diagram**

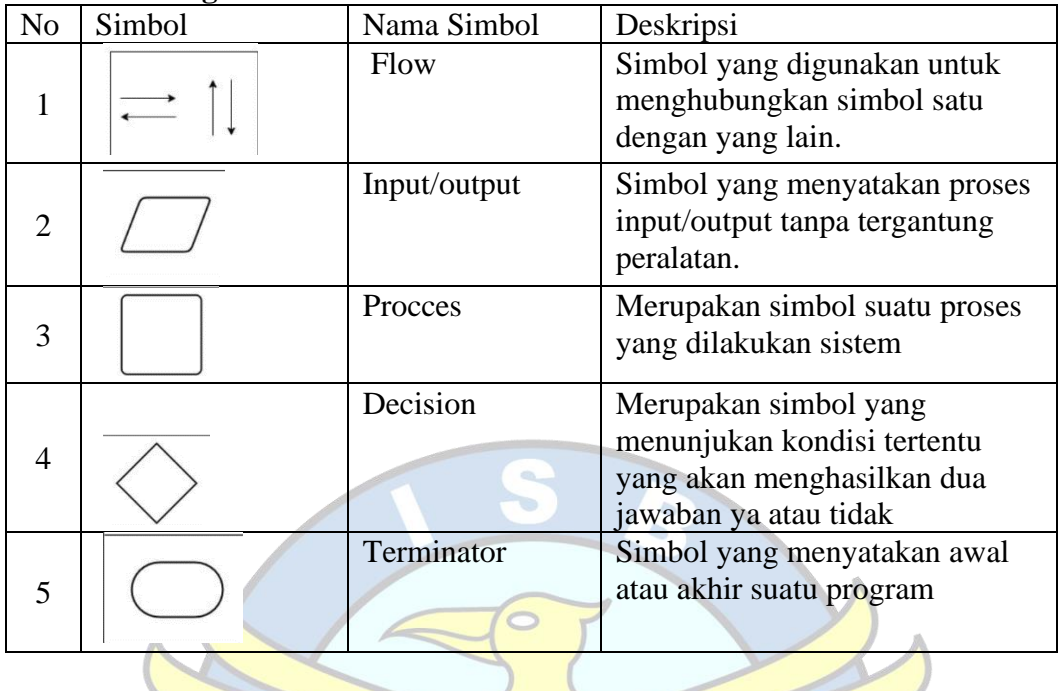

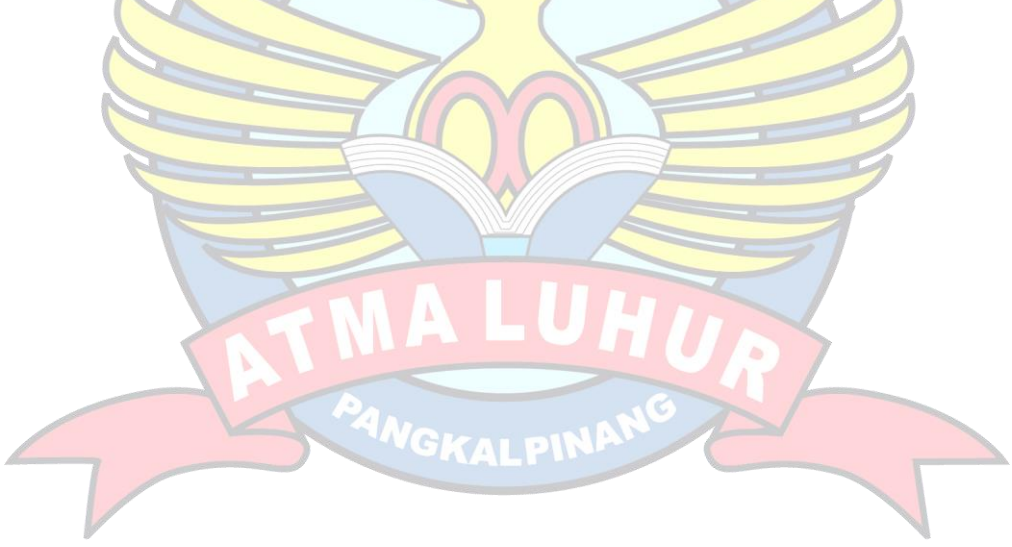